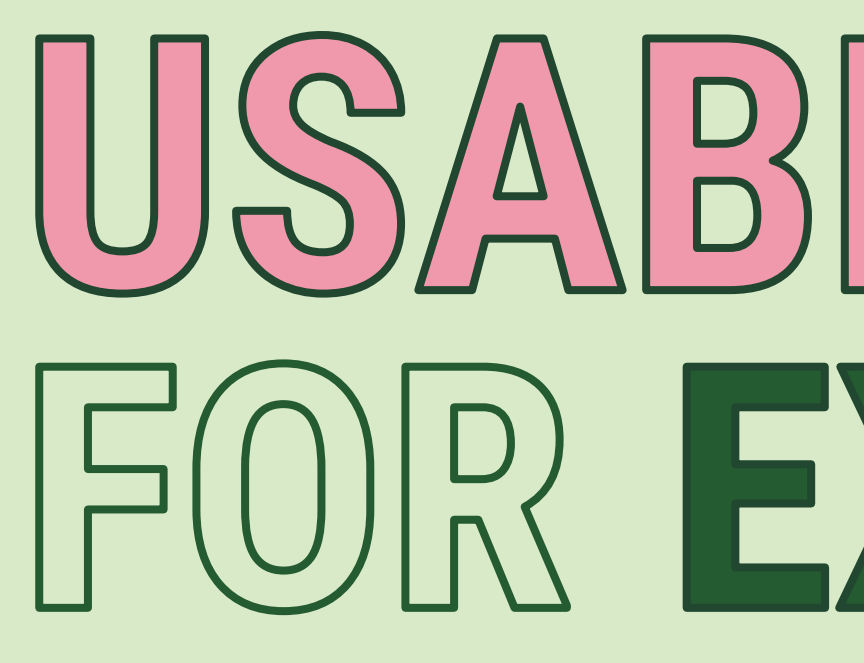

### Justin Lubin

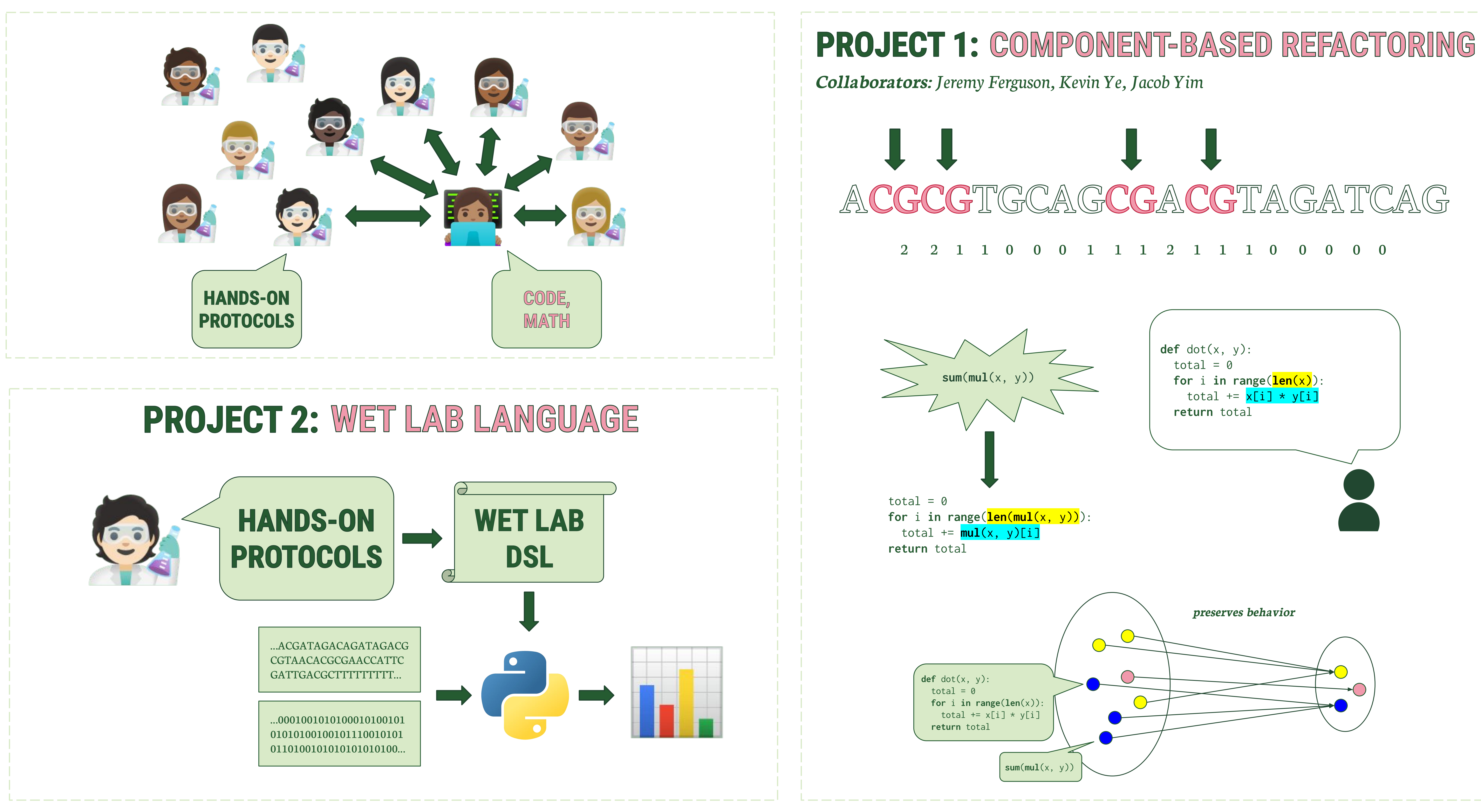

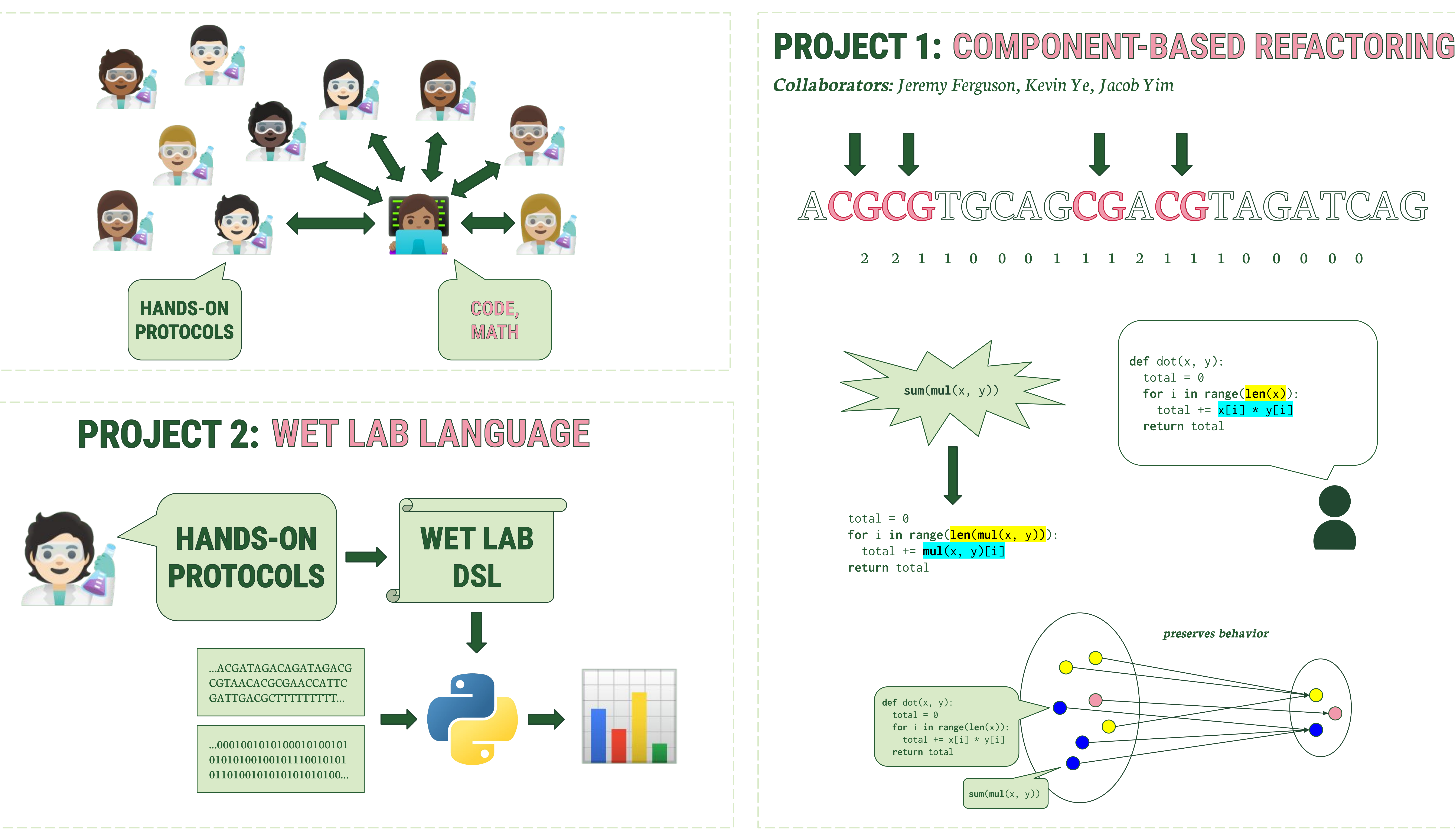

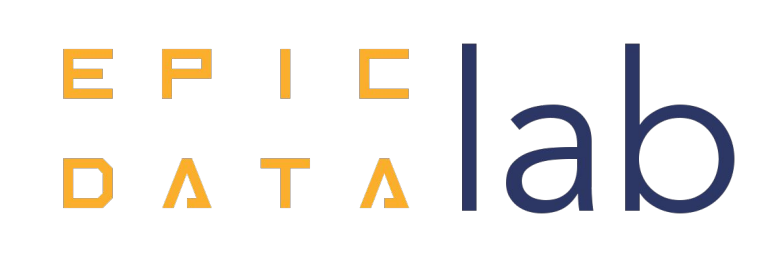

# BILE PROGRAMIMING TOOLS FOR EXPERIMENTAL BIOLOGISTS

## Advisor: Sarah E. Chasins